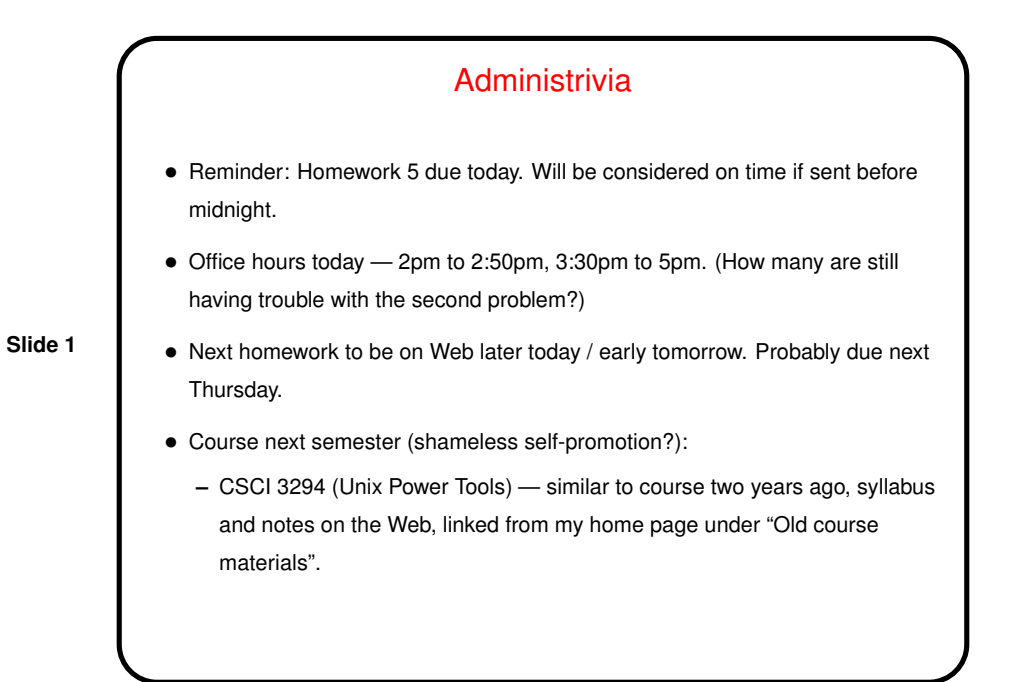

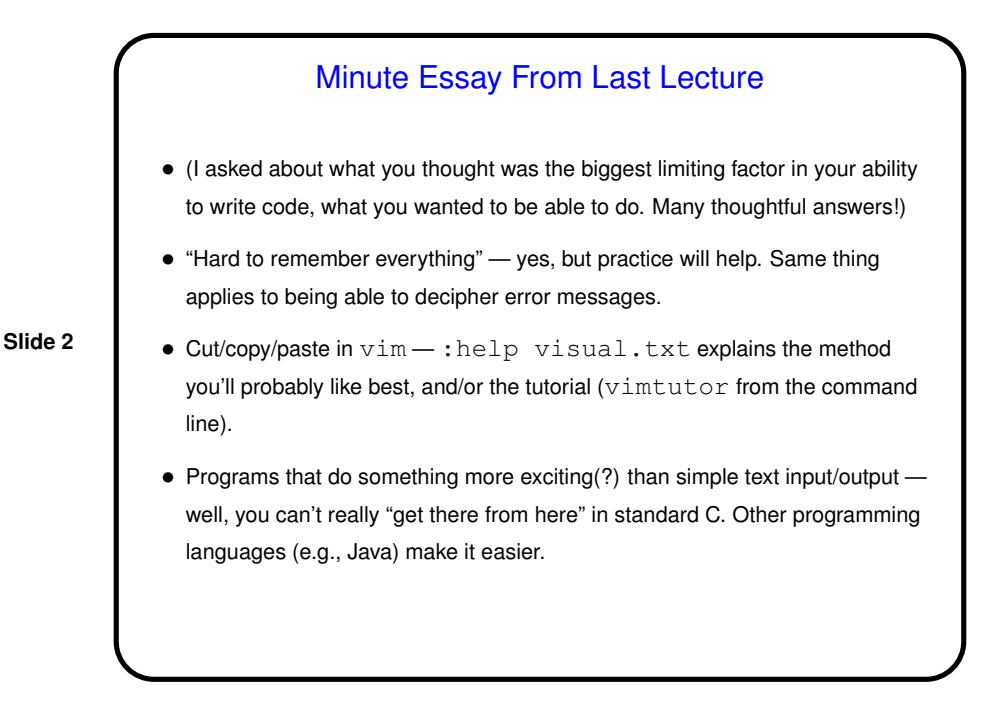

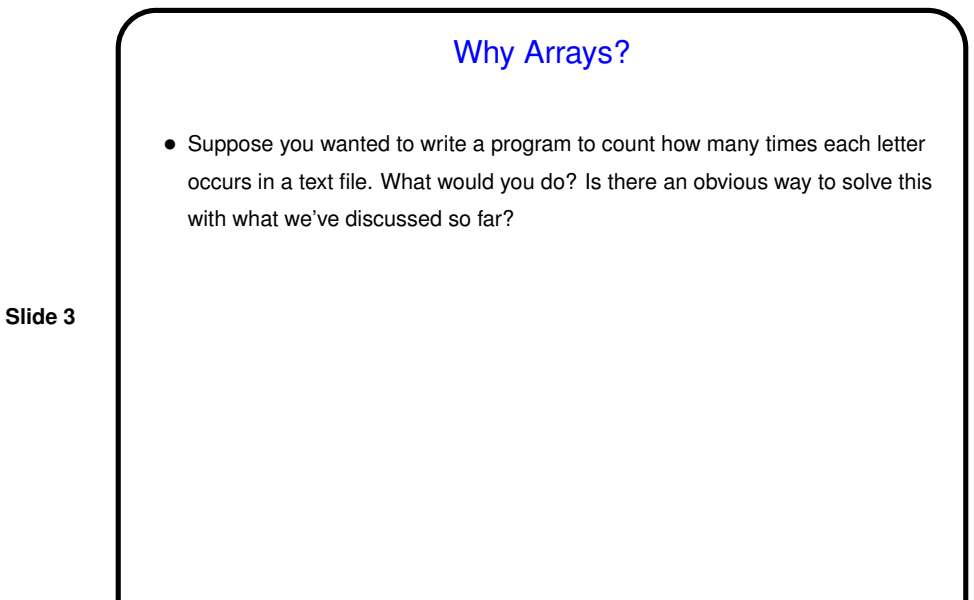

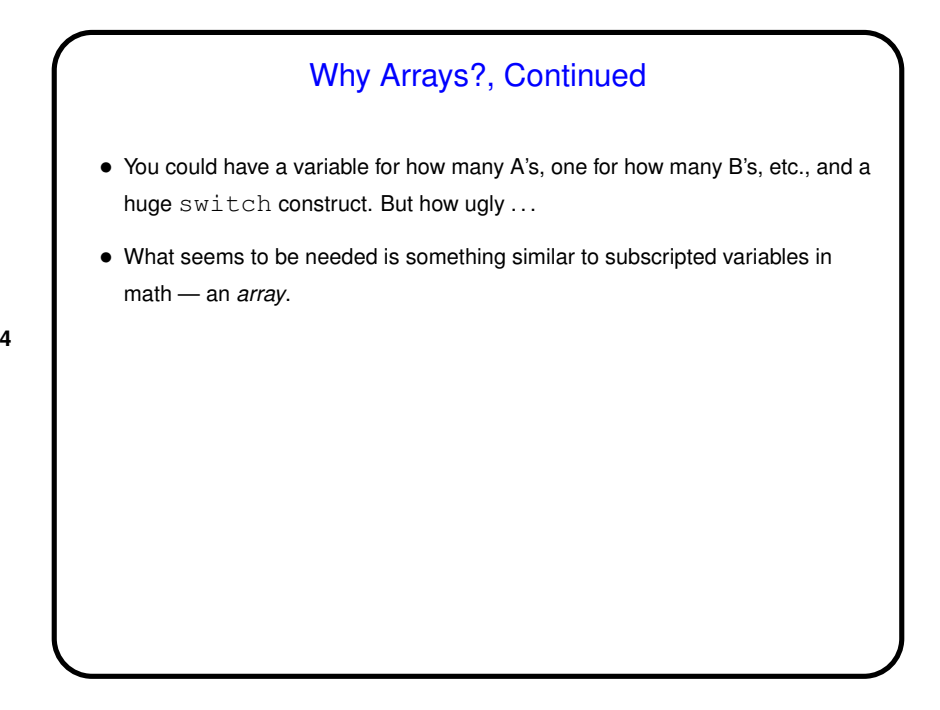

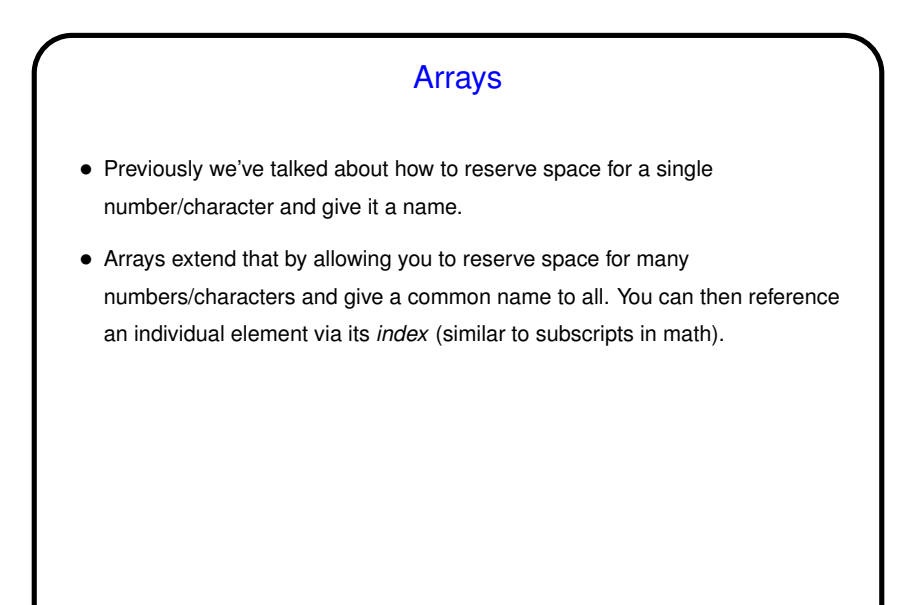

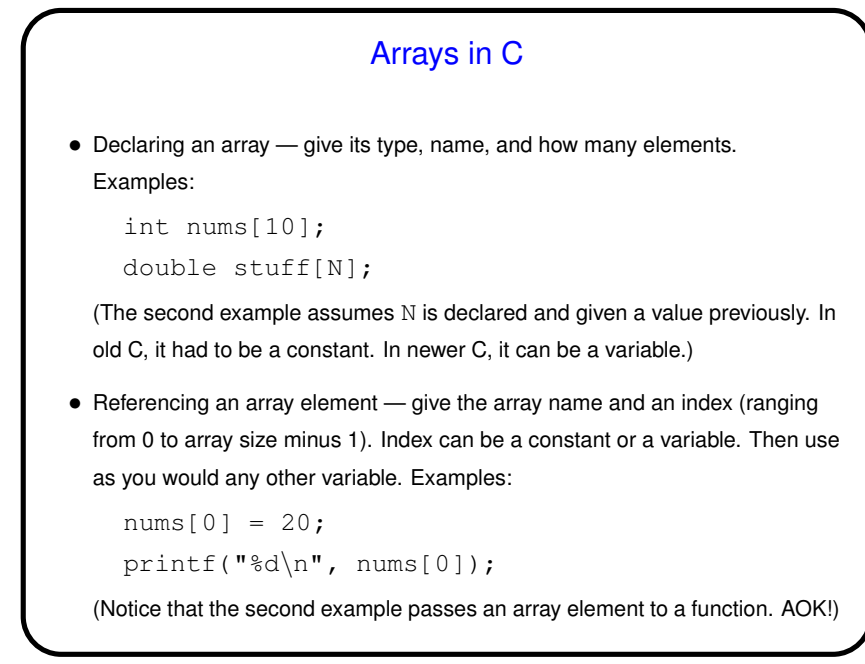

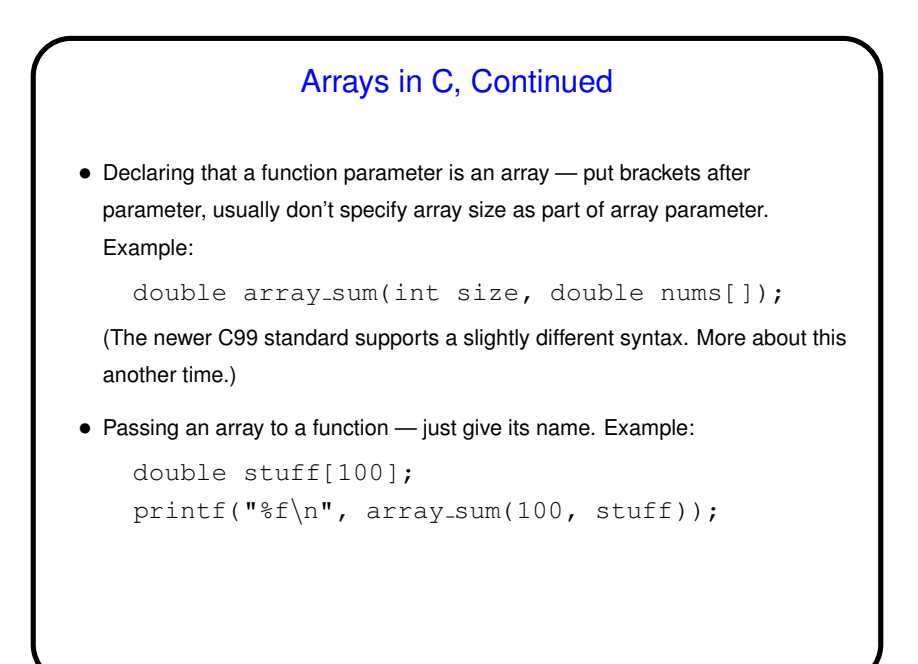

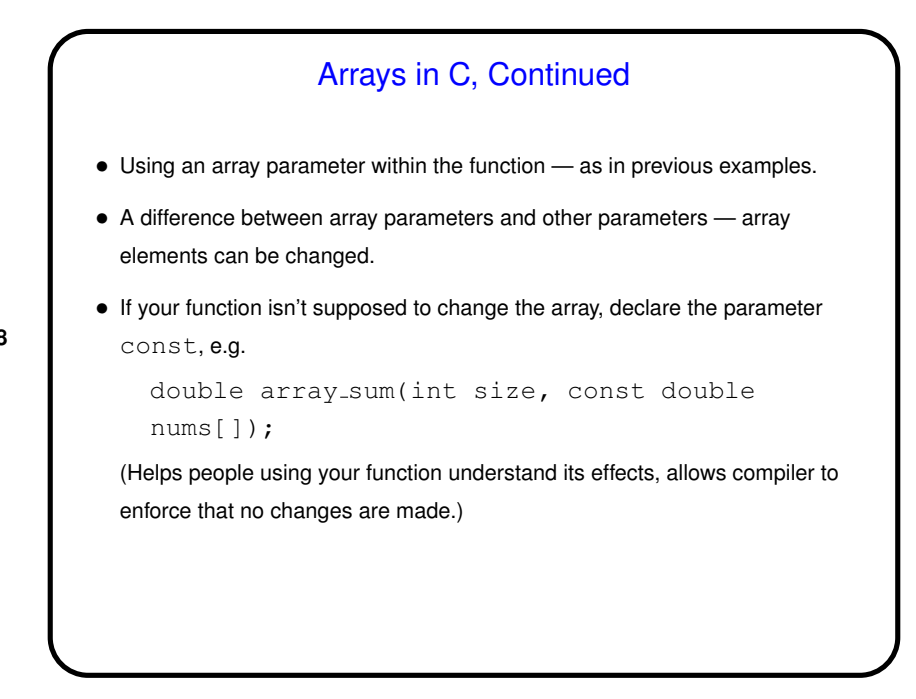

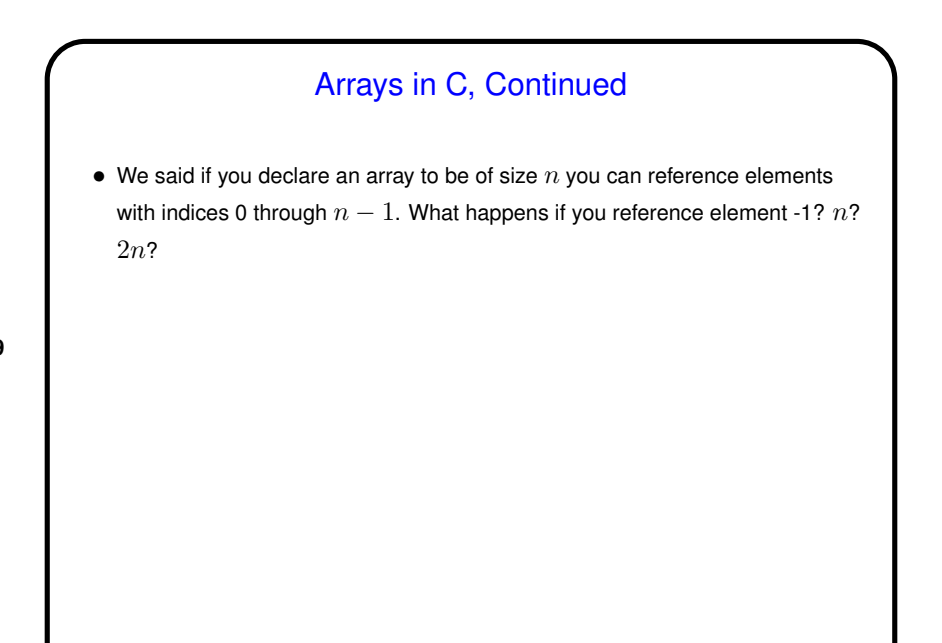

## **Slide 10** Arrays in C, Continued • We said if you declare an array to be of size  $n$  you can reference elements with indices 0 through  $n-1$ . What happens if you reference element -1?  $n$ ? 2n? • Well, the compiler won't complain. At runtime, the computer will happily compute a memory address based on the starting point of the array and the index. If the index is "in range", all is well. If it's not (i.e., it's "out of bounds) . . .

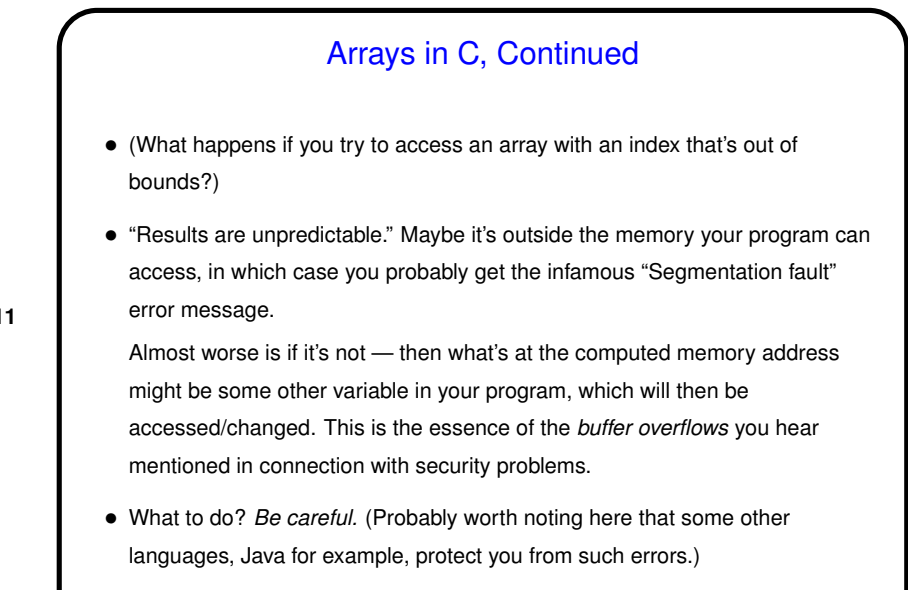

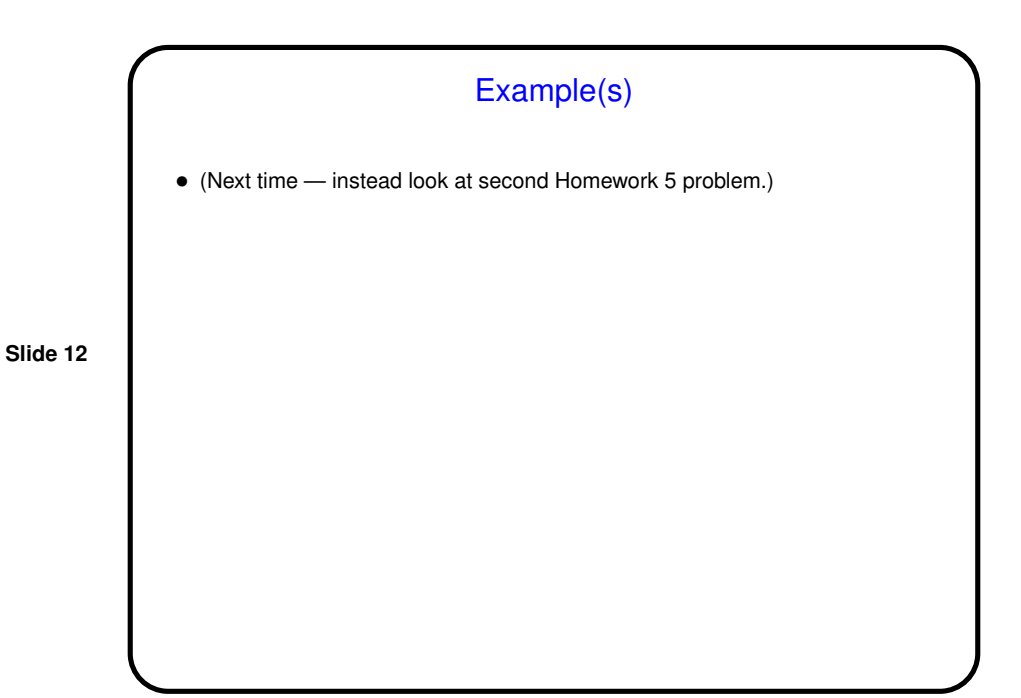

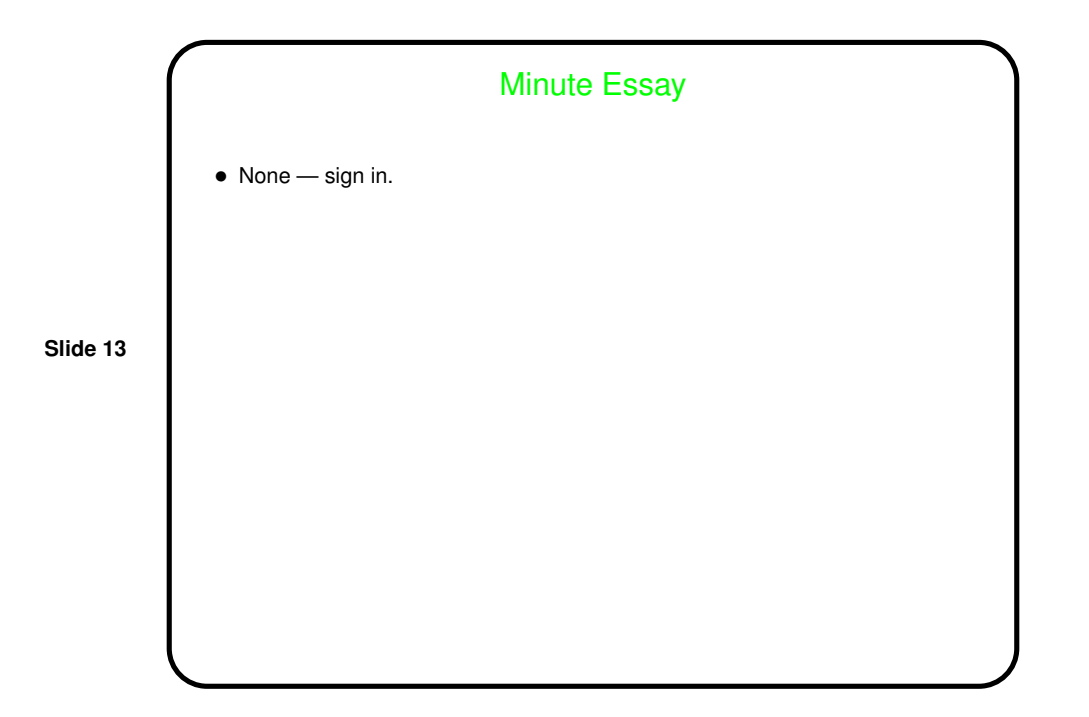